# <span id="page-0-1"></span>2D-CLOUDSAT-POES v1

### Gerrit Holl

### 2013-03-18

### **Contents**

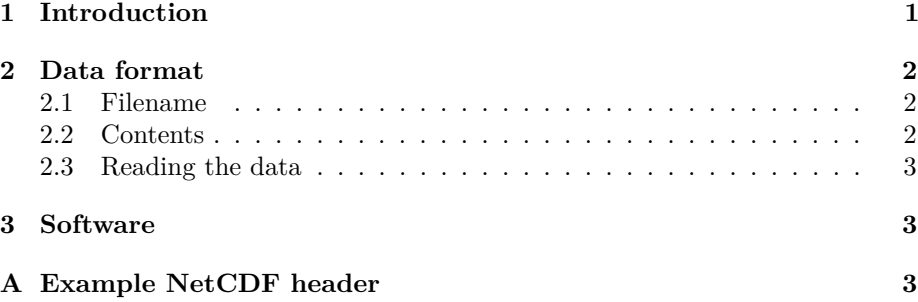

## <span id="page-0-0"></span>**1 Introduction**

2D-CLOUDSAT-POES provides collocations between CloudSat Cloud Profiling Radar (CPR) and passive operational sensors on-board Polar Orbiting Environmental Satellites (POES), including the National Oceanic and Atmospheric Administration (NOAA) and European Organisation for the Exploitation of Meteorological Satellites (EUMETSAT) operational polar orbiting meteorological satellites. The following passive sensors are considered:

- Advanced Microwave Sounding Unit (AMSU)-B (NOAA-15, NOAA-16, NOAA-17)
- Microwave Humidity Sounder (MHS) (NOAA-18, NOAA-19, MetOp-A, MetOp-B)
- High-resolution Infrared Radiation Sounder (HIRS)

Throughout this document, a POES measurement is understood to refer to a measurement of any of the aforementioned sensors. The following satellites are considered:

- NOAA-15
- NOAA-16
- NOAA-17
- NOAA-18
- [NOAA-](#page-0-1)19
- MetOp-A

Collocations are defined as instances where the distance between footprints is at most 15 km and the time interval is at most 900 s [\(Holl et al., 2010\)](#page-2-3).

Collocations between CloudSat [CPR](#page-0-1) and [NOAA-](#page-0-1)18 occur intermittently globally.

When using this data, please cite [Holl et al.](#page-2-3) [\(2010\)](#page-2-3).

## <span id="page-1-0"></span>**2 Data format**

Data are provided in NetCDF classic format. Granules exist only when there are collocations, so for a particular day, the number of granules may vary between 0 and the number of Cloudsat granules. The time spanned by a 2D-CLOUDSAT-POES granule is at most the time spanned by the equivalent CloudSat granule, but usually it is a subset thereof, because only part of the granule has collocations.

#### <span id="page-1-1"></span>**2.1 Filename**

The filename format is:

```
YYYYDDDHHMMSS_NNNNN_CS_2D-CLOUDSAT-POES_SATNAME_P_R04_E02.nc.gz
Here:
```
**YYYY** is the year, for example "2009"

**DDD** is the day of year, for example "102"

**HH** is the hour in 24-hour format at which the granule starts, for example,  $^{14}19"$  $^{14}19"$  $^{14}19"$ 

**MM** is the minute at which it starts, for example, "04"

**SS** is the second at which it starts, for example, "52"

**NNNNN** is the granule number, for example, "15734"

**CS** is short for CloudSat

**2D-CLOUDSAT-POES** is the name of this product

**P-R04-E02** is the Cloudsat product the collocations are based on

An example filename is: 2009102190452\_15734\_CS\_2D-CLOUDSAT-POES\_NOAA18\_P\_R04\_E02.nc.gz

<span id="page-1-2"></span><sup>&</sup>lt;sup>1</sup>This does not mean there are collocations starting at this time. Rather, the starting time is directly copied from the equivalent CloudSat granule.

#### <span id="page-2-0"></span>**2.2 Contents**

Each granule contains information for [POES](#page-0-1) and CloudSat. For each collocation, it contains:

- Identification of the [POES](#page-0-1) granule
- Identification of the exact time of the [POES](#page-0-1) measurements
- Coordinates within the [POES](#page-0-1) granule
- Position for the [POES](#page-0-1) measurements
- All brightness temperatures for [AMSU](#page-0-1) and [HIRS](#page-0-1)
- The position of the first and last [CPR](#page-0-1) measurement that are within 15 km and 900 s
- The shortest and longest distances of those collocated measurements
- The shortest and longest time intervals of those measurements

The granules contain measurements for [AMSU](#page-0-1) and [HIRS,](#page-0-1) so that users do not need to download those.

For a full description of the contents, see [Appendix A.](#page-3-0)

#### <span id="page-2-1"></span>**2.3 Reading the data**

As the data are stored in NetCDF, any NetCDF library can be used to read the data. NetCDF reading routines are available in all popular languages such as Matlab, IDL, Python, C, Fortran, etc.

# <span id="page-2-2"></span>**3 Software**

All collocations were generated with the Collocations Toolkit. The Collocations Toolkit is a set of Matlab classes for the collocation of arbitrary pairs of satellite sensors. It provides for easy processing of large amounts of satellite data, collocate data, store collocations to disk, read large amounts of collocations, and more. For more information, a comprehensive User's Guide and information on how to access the code, please visit:

<http://www.sat.ltu.se/projects/collocations/toolkit.php>

### **References**

<span id="page-2-3"></span>G. Holl, S. A. Buehler, B. Rydberg, and C. Jiménez. Collocating satellitebased radar and radiometer measurements – methodology and usage examples. *Atmos. Meas. Tech.*, 3:693–708, 2010. doi: 10.5194/amt-3-693-2010.

# <span id="page-3-0"></span>**A Example NetCDF header**

```
net cdf test {
dimensions:
        Collocations = 3809;
        AMSUBCHANS = 5 ;
       AMSUA CHANS = 15 ;
        HIRS CHANS = 20;
       CPR RANGE = 2 ;
variables:
        long POES START( Collocations) ;
                POESSTART: longname = "AMSU–B/MHS granulestarting time" ;
                POES START: units = " seconds since
                    1970−01−01T00:00:00Z" ;
        long POES TIME( Collocations) ;
                POES_TIME: long_name = "AMSU−B/MHS measurement
                    time " ;
                POES TIME: units = "FIXME" ;
                POES TIME: valid range = "FIXME" ;
        {\tt short\ ANSUB\_LINE}({\tt Collections})\;\; ;AMSUB_LINE: long_name = "AMSU−B/MHS s c a n l i n e
                    number" ;
        byte AMSUB POS( Collocations );
                AMSUB_POS: long_name = "AMSU-B/MHS scanline
                    position";
        float AMSUB_LAT(Collocations);
                AMSUB\_LAT: long\_name = "AMSU-B/MHS 1^\i{atitude" ;AMSUB\_LAT: units = "degrees\_north" ;
                AMSUB_LAT: valid_range = -90., 90. ;
        float AMSUB_LONG(Collocations);
                AMSUB_LONG: long_name = "AMSU−B/MHS l o n gi t u d e "
                     ;
                AMSUB LONG: units = " degrees east";
                AMSUB_LONG: valid_range = -180., 180. ;
        float AMSUB_BT(AMSUB_CHANS, Collocations) ;
                AMSUBBT: long_name = "AMSUB/MHS B rightsTemperature";
                AMSUB\_BT: units = "Kelvin" ;short AMSUA_LINE(Collocations);
                AMSUA LINE: long_name = "AMSU-A s c an l in e
                    number " ;
        byte AMSUA_POS( Collocations ) ;
                AMSUA POS: long_name = "AMSU-A s c an l in e
                    position";
        float AMSUA_LAT(Collocations);
                AMSUA_LAT: long_name = "AMSUA_1aitu de",AMSUA LAT: units = " degrees north" ;
                AMSUA_LAT: valid_range = -90., 90. ;
        float AMSUA_LONG(Collocations);
                AMSUA LONG: long_name = "AMSU-A longitude" ;
                AMSUA LONG: units = "degrees_east" ;
                AMSUA LONG: valid range = -180., 180. ;
```
float AMSUA\_BT(AMSUA\_CHANS, Collocations) ; AMSUA\_BT: long\_name = "AMSU-A Brightness Temperature " ; AMSUA BT: units  $= "$  Kelvin" ; short HIRS\_LINE(Collocations)  $HIRS_LINE: long_name = "HIRS scanline number"$ ; byte HIRS\_POS(Collocations);  $\mathrm{HIRS\_POS: long\_name}$  = " $\mathrm{HIRS\_\,}$  scanline position" ; float HIRS\_LAT(Collocations) ;  $\rm HIRS\_LAT: long\_name = "HIRS lattice" ;$  $HIRS_LAT: units = "degrees_north" ;$  $HIRS_LAT: valid\_range = -90., 90.$ ; float HIRS\_LONG(Collocations) ;  $\mbox{HIRS\_LONG:}\ \nonumber\\ \mbox{long\_name}\ =\ \mbox{''HIRS}\ \ \mbox{longitude''}\ \ ;$ HIRS LONG: units  $=$  " degrees east"  $HIRS\_LONG: valid\_range = -180., 180.$ ; float HIRS\_BT(HIRS\_CHANS, Collocations) ;  $HIRS\_BT: long\_name = "HIRS~Brights$ Temperature " ;  $HIRS\_BT: units = "Kelvin"$ ; long CPR\_LINERANGE(CPR\_RANGE, Collocations) ;  $CPR$ \_LINERANGE:  $long\_name = "CloudSat$   $CPR$  line range within granule"; float MIN DIST( Collocations) ; MIN DIST: long name  $=$  " Shortest distance CPR t o AMSU−B/MHS" ;  $MIN$ \_DIST: units = " $km$ " ;  $MIN\_DIST: valid\_range = 0., 15.$ ; float MAX\_DIST( Collocations) ;  $MAX_DIST: long_name = "Longest distance CPR to$ AMSU−B/MHS" ;  $MAX_DIST: units = "km"$ ;  $MAX_DIST: valid\_range = 0., 15.$ ; short MIN\_INT(Collocations); MIN INT: long  $name = " Shortest time-interval$ CPR to  $AMSUB/MHS$  (absolute)";  $MIN$   $INT: units = "seconds"$  $MIN_INT: valid\_range = 0., 900.$ ; short MAX\_INT( Collocations) ; MAX  $INT: long_name = "Longest time-interval$ CPR to  $AMSUB/MHS$  (absolute)";  $MAX_N$ T: units = "seconds";  $MAX\_INT: valid\_range = 0., 900.$ ;  $//$  global attributes: : Conventions = "CF-1.4" ;  $:$  title = "Collocations"  $:$  $: date = "2013-01-25T21:09:32Z" ;$ : institution  $=$  "Department of Computer

Science, Electrical and Space

Engineering, Division of Space Technology, Lule $\langle aa \rangle$  University of Technology , Kiruna , Sweden " ;

 $: source = "Collection codes, part of atmlab"$ ; : references = "Holl et al.  $(2010)$ ; John et al.  $(2012)$  ;  $:$  s of t w a r e\_v ersion = "atmlab  $-2.1.250"$ ; : id = " $\text{atmlab} - 2.1.250 - 2013 - 01 - 25T21:09:32Z$ −− /storage3/user\_data/gerrit/collocated\_datasets/cdpc\_2dcp/2007/123<sub>/</sub> ;

}